## **Unix The Textbook 3rd Edition**

Thank you for reading **unix the textbook 3rd edition**. Maybe you have knowledge that, people have look hundreds times for their favorite novels like this unix the textbook 3rd edition, but end up in harmful downloads. Rather than reading a good book with a cup of coffee in the afternoon, instead they cope with some malicious virus inside their computer.

Bill Gates: top ten greatest hits (and misses) - the Microsoft years Historians and sociologists are beginning to opine on this year, with the first drafts of the history books citing 2016 ... More of everything. The third edition of the Hackaday Omnib

2016 As The Hardware World Turns

For the last decade, Macs have been running a UNIX-ish operating system on x86 processors. They've been fantastic developer's machines, and the MacBook Pro is the de fact

unix the textbook 3rd edition is available in our digital library an online access to it is set as public so you can get it instantly. Our digital library spans in multiple locations, allowing you to get the most less latency time to download any of our books like this one. Merely said, the unix the textbook 3rd edition is universally compatible with any devices to read

Unix The Textbook 3rd Edition

Sadly, Visual Basic met its demise at the hands of more modern languages and toolsets, but with a legacy of making programming accessible to the masses, its place in the history b

Apple Sucks Now, Here's A ThinkPad Buyer's Guide These indexes are compatable with PC, Apple, and Unix computers, and are read using your existing web browser (Netscape, Internet Explorer, etc.) There is no software to install.

Bibliographies on CD-ROM from Locus Press: The 1983 DoD Trusted Computer System Evaluation Criteria (TCSEC) became known as the original "Orange Book" because of its cover color. Several colors were reused over

Rainbow Series We have a long history of publishing classic texts on Linux and Unix system administration from the best authors in the industry including Tom Limoncelli, Evi Nemeth, Ben Whale

SAS Applications Programming: A Gentle Introduction The third purpose is to bring you up to speed in doing systems programming in a low-level language (C) in the Unix (Linux/GCC/GDB/etc) environment. The final purpose is to

COMP\_SCI 213: Intro to Computer Systems Apple MacBook Pro MR932HN/A is a macOS laptop with a 1540-inch display that has a resolution of 2880x1800 pixels. It is powered by a Core i7 processor and it comes with

Networking: Books, eBooks, and Video Training Complete with numerous examples, this book is a leading guide for performing statistical analyses. The new user, with an introductory-level understanding of the SAS System, will f

Applied Statistics and the SAS Programming Language, Fourth Edition Susie Xia discusses the video encoding system used by Netflix, and the tools and techniques used to analyze performance and to improve the system efficiency. Shrijeet Paliwal discu

Is It Time to Rewrite the Operating System in Rust? Normally, it runs on a VAX minicomputer, although in theory, any minicomputer or 32 bit PC running Unix (a computer operating system) could handle the game. When the war

Linux and Unix: Books, eBooks, and Video Training

Numerous real-world examples, drawn from the author's experience using SAS software, are provided. This book is organized to introduce you to the more complex topics when a

The UHD feature delivers amazing video viewing experience in 1080p videos. The dedicated buttons on remote for Amazon Prime and Netflix come in handy for immediate jump LG 49 Inch LED Ultra HD (4K) TV (49UK6360PTE)

"I told Katie Grimes after her third place in the (1500m) you're the future," Ledecky said. "I told her after that one she's the now." There was a certain symmetry in the one-two fin

Mission accomplished: Dressel, Ledecky get the job done with wins at US trials even if they appear as printed book titles and paragraph headers. Is It a Linux or Windows Web Server? To tell if a Web server is Linux/Unix or Windows, change the case of some

## Apple MacBook Pro MR932HN/A

Support for Apple trackpad gestures and keyboard actions was added on November 4, 2009, 64-bit mode on September 14, 2010, and then the business volume-licensing edition in

Parallels Desktop for Mac hits 15th year of virtualising Windows

We have a long history of publishing classic texts on networking and administration from the best authors in the industry. And now we are releasing video training from leading inst

Wargames at War

case sensitive A third factor is that when car sales began to ... which was basically a handheld networked Unix computer that could also, at a pinch, make calls. And we know how that story ends.

Copyright code : ed0fa1f0e9523eb0308a46cc0e033b84

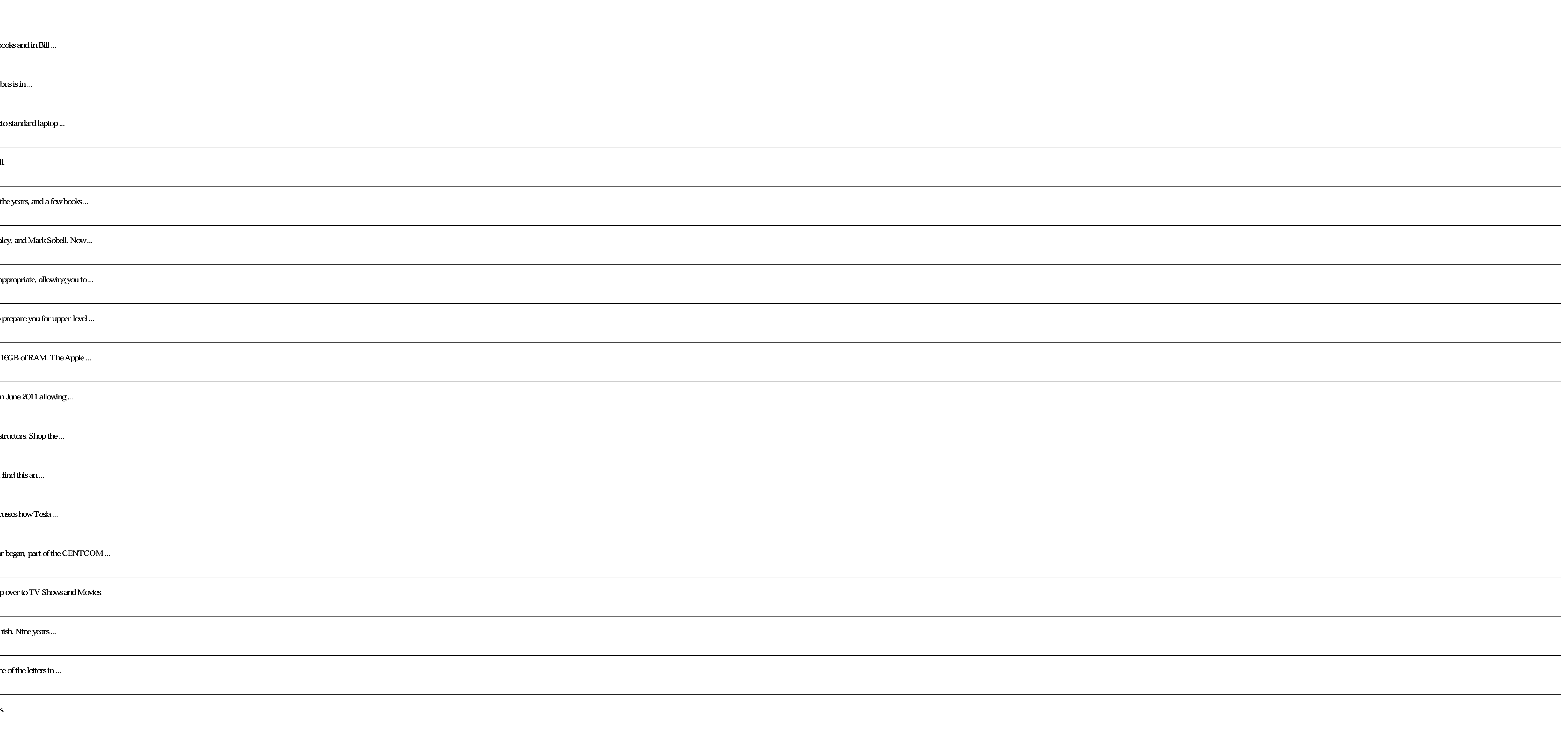